# **MODBUS**

# **PROTOKÓŁ KOMUNIKACJI:**

Miernik wagowy PUE 7.1 Miernik wagowy PUE HY10 Wagi precyzyjne WLY Wagi wielofunkcyjne WPY Wagi wielofunkcyjne HY10

# INSTRUKCJA OPROGRAMOWANIA

ITKP-09-02-09-23-PL

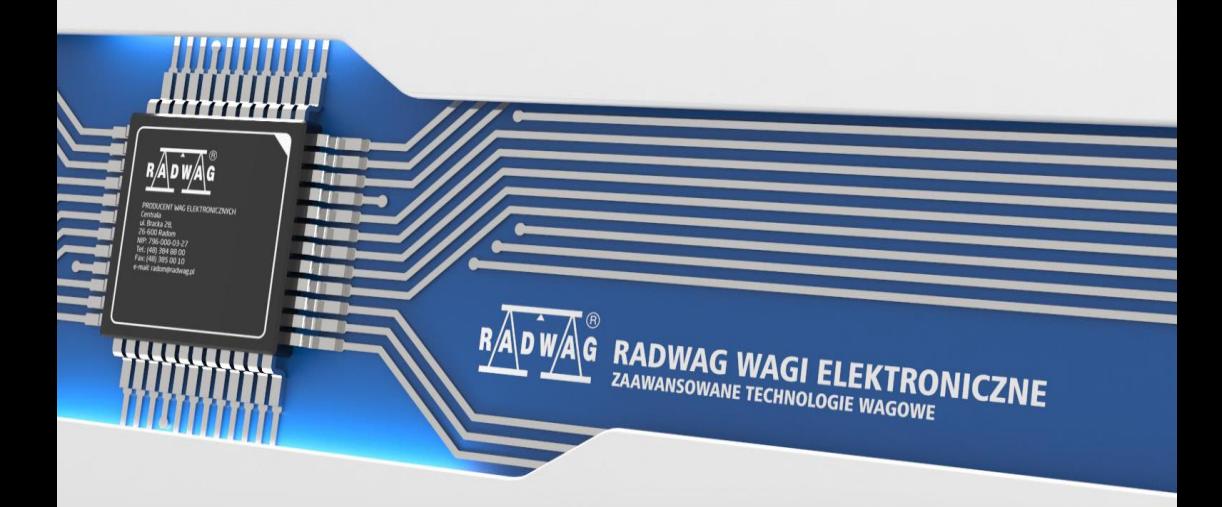

# WRZESIEŃ 2023

# Spis treści

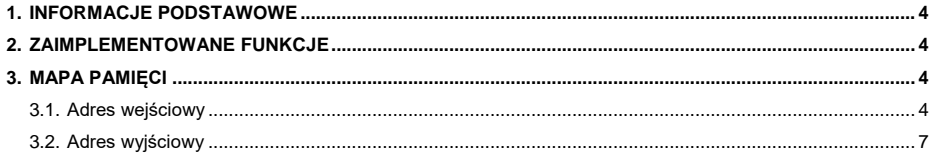

## <span id="page-3-0"></span>**1. INFORMACJE PODSTAWOWE**

Protokół Modbus zaimplementowany w mierniku może zostać wykorzystany przy użyciu interfejsu Ethernet (Modbus TCP).

#### <span id="page-3-1"></span>**2. ZAIMPLEMENTOWANE FUNKCJE**

Komunikacja Modbus TCP zbudowana jest w oparciu o 3 funkcje:

- 03 (0x03) Read Holding Registers odczyt danych wyjściowych.
- 04 (0x04) Read Input Registers odczyt danych wejściowych.
- 16 (0x10) Write Multiple Registers zapis danych wyjściowych.

## <span id="page-3-2"></span>**3. MAPA PAMIĘCI**

#### <span id="page-3-3"></span>**3.1. Adres wejściowy**

#### **Wykaz zmiennych wejściowych:**

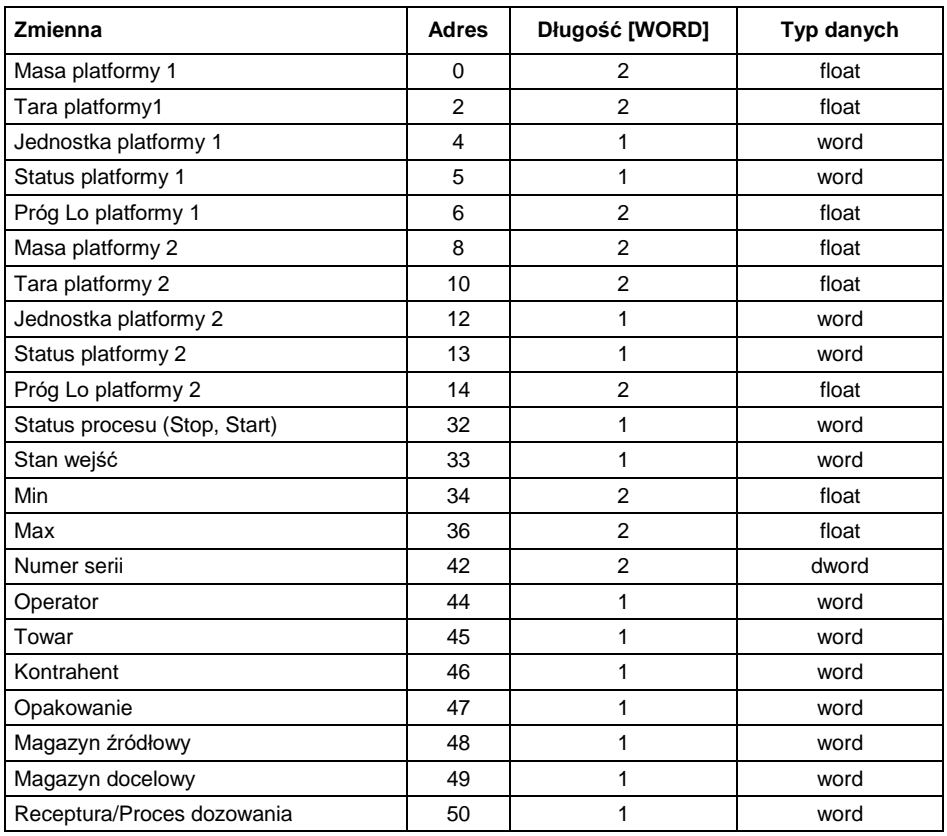

**Masa platformy** – zwraca wartość masy danej platformy w jednostce aktualnej.

**Tara platformy** – zwraca wartość tary danej platformy w jednostce kalibracyjnej.

**Jednostka platformy** – określa aktualną (wyświetlaną) jednostkę masy danej platformy.

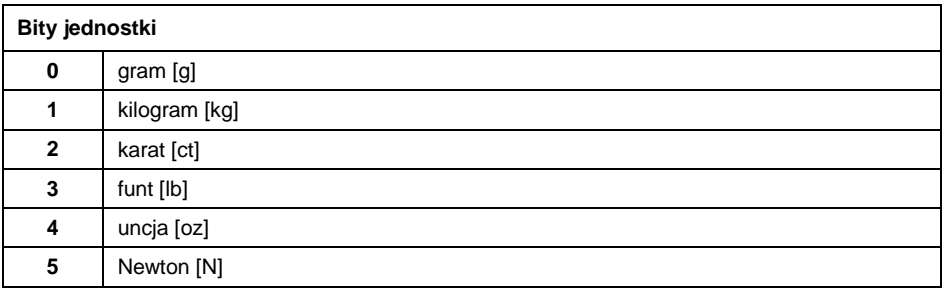

#### **Przykład:**

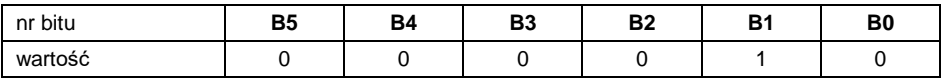

Jednostką wagi jest kilogram [kg].

#### **Status platformy** – określa stan danej platformy wagowej.

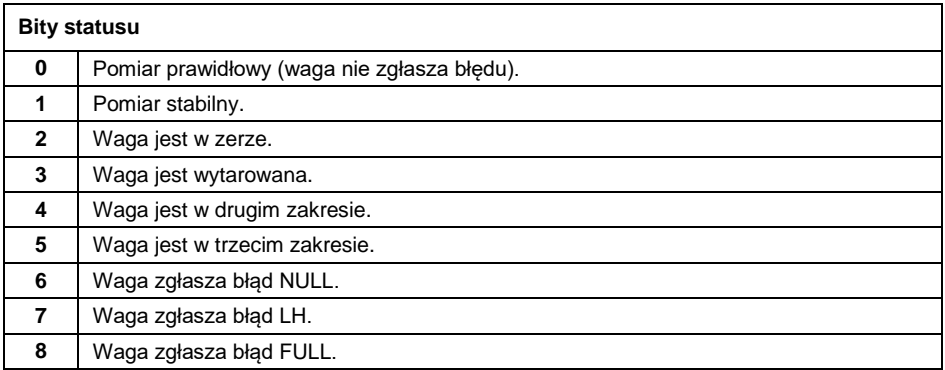

#### **Przykład:**

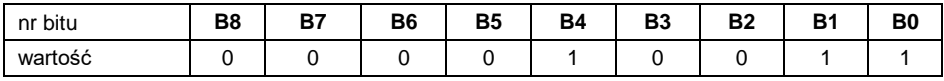

Waga nie zgłasza błędu, pomiar stabilny w drugim zakresie.

**Próg LO** – zwraca wartość progu **LO** w jednostce kalibracyjnej danej platformy.

**Status procesu** – określa status procesu:

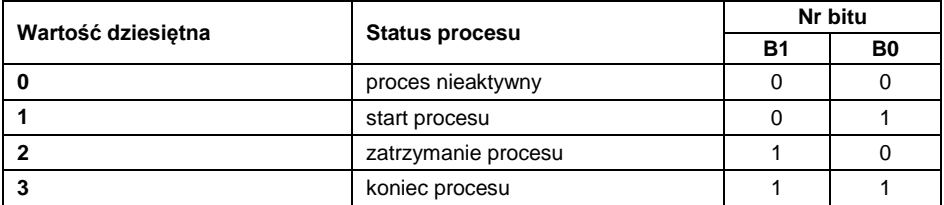

**Stan wejść** – zwraca stan wysterowanych wejść:

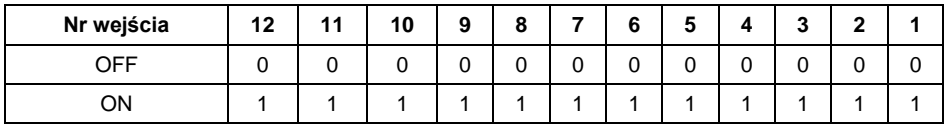

#### **Przykład:**

Maska wysterowanych wejść 2 i 4: 0000 0000 0000 1010

**MIN** – zwraca wartość ustawionego progu **MIN** (w jednostce aktualnie używanego modu pracy).

**MAX** – zwraca wartość ustawionego progu **MAX** (w jednostce aktualnie używanego modu pracy).

**Numer serii** – zwraca wartość numeru serii.

**Operator** – zwraca wartość kodu zalogowanego operatora.

**Towar** – zwraca wartość kodu wybranego towaru.

**Kontrahent** – zwraca wartość kodu wybranego kontrahenta.

**Opakowanie** – zwraca wartość kodu wybranego opakowania.

**Magazyn źródłowy** – zwraca wartość kodu wybranego magazynu źródłowego.

**Magazyn docelowy** – zwraca wartość kodu wybranego magazynu docelowego.

**Receptura** – zwraca wartość kodu wybranej receptury.

#### <span id="page-6-0"></span>**3.2. Adres wyjściowy**

#### **Wykaz zmiennych wyjściowych:**

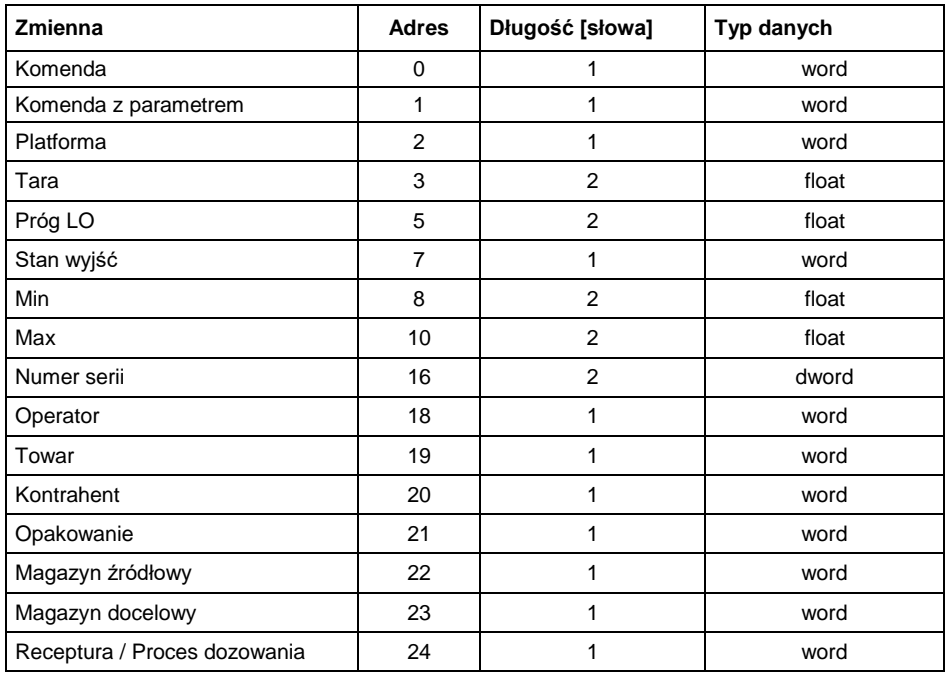

**Komenda podstawowa** – ustawienie odpowiedniej wartości realizuje bezpośrednio zadanie, zgodnie z tabelą:

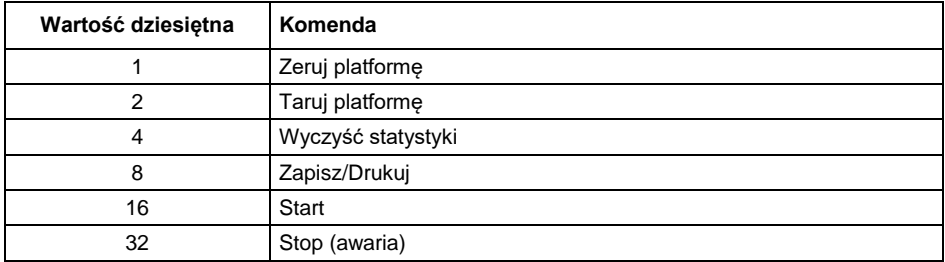

#### **Przykład:**

0000 0000 0010 0000 – komenda wykona start procesu.

**Komenda złożona** – ustawienie odpowiedniej wartości realizuje zadanie, zgodnie z tabelą:

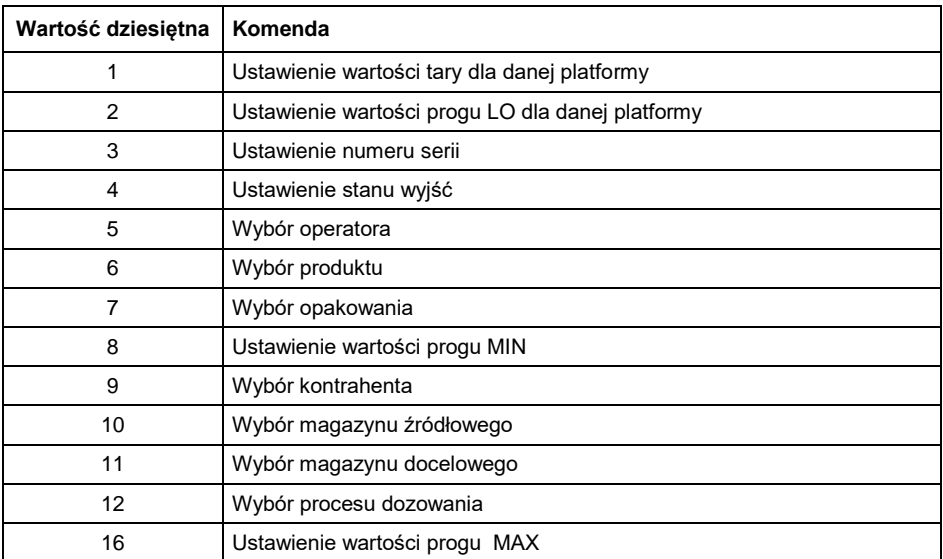

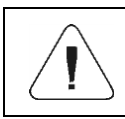

*Komenda złożona wymaga ustawienia odpowiedniego parametru (adresy od 2 do 24 – patrz tabela "Wykaz parametrów komendy złożonej").*

#### **Przykład:**

0000 0000 0000 0010 – komenda wykona ustawienie progu LO na wartość podaną w parametrze LO (adres 5 – patrz tabela *Wykaz parametrów komendy złożonej*).

**Platforma** – parametr komendy złożonej: numer platformy wagowej.

**Tara** – parametr komendy złożonej: wartość tary (w jednostce kalibracyjnej).

**Próg LO** – parametr komendy złożonej: wartość progu LO (w jednostce kalibracyjnej).

**Stan wyjść** – parametr komendy złożonej: określający stan wyjść miernika wagowego.

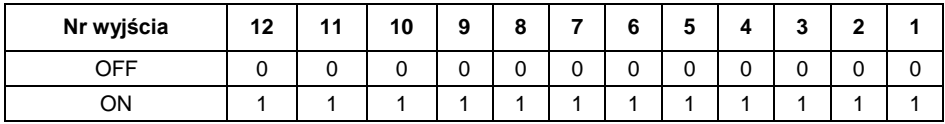

#### **Przykład:**

Maska włączonych wyjść 2 i 4: 0000 0000 0000 1010

**MIN** – parametr komendy złożonej: wartość progu MIN (w jednostce aktualnie używanego modu pracy).

**MAX** – parametr komendy złożonej: wartość progu MAX (w jednostce aktualnie używanego modu pracy).

**Numer serii** – parametr komendy złożonej: wartość numeru serii.

**Operator** – parametr komendy złożonej: wartość kodu zalogowanego operatora.

**Towar** – parametr komendy złożonej: wartość kodu wybranego towaru.

**Kontrahent** – parametr komendy złożonej: wartość kodu wybranego kontrahenta.

**Opakowanie** – parametr komendy złożonej: wartość kodu wybranego opakowania.

**Magazyn źródłowy** – parametr komendy złożonej: wartość kodu wybranego magazynu źródłowego.

**Magazyn docelowy** – parametr komendy złożonej: wartość kodu wybranego magazynu docelowego.

**Receptura** – parametr komendy złożonej: zwraca wartość kodu wybranej receptury.

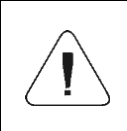

*Komenda lub komenda z parametrem wykonywana jest jednorazowo, po wykryciu ustawienia danego jej bitu. Jeżeli konieczne jest ponowne wykonanie komendy z ustawionym tym samym bitem, należy go najpierw wyzerować.* 

#### **Przykład:**

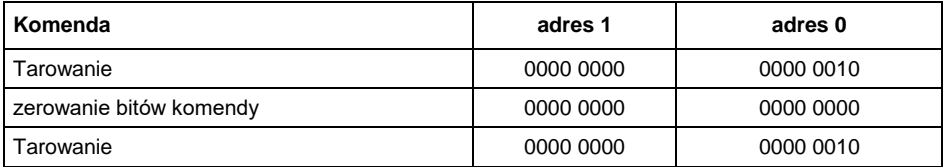

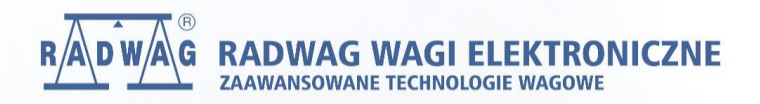

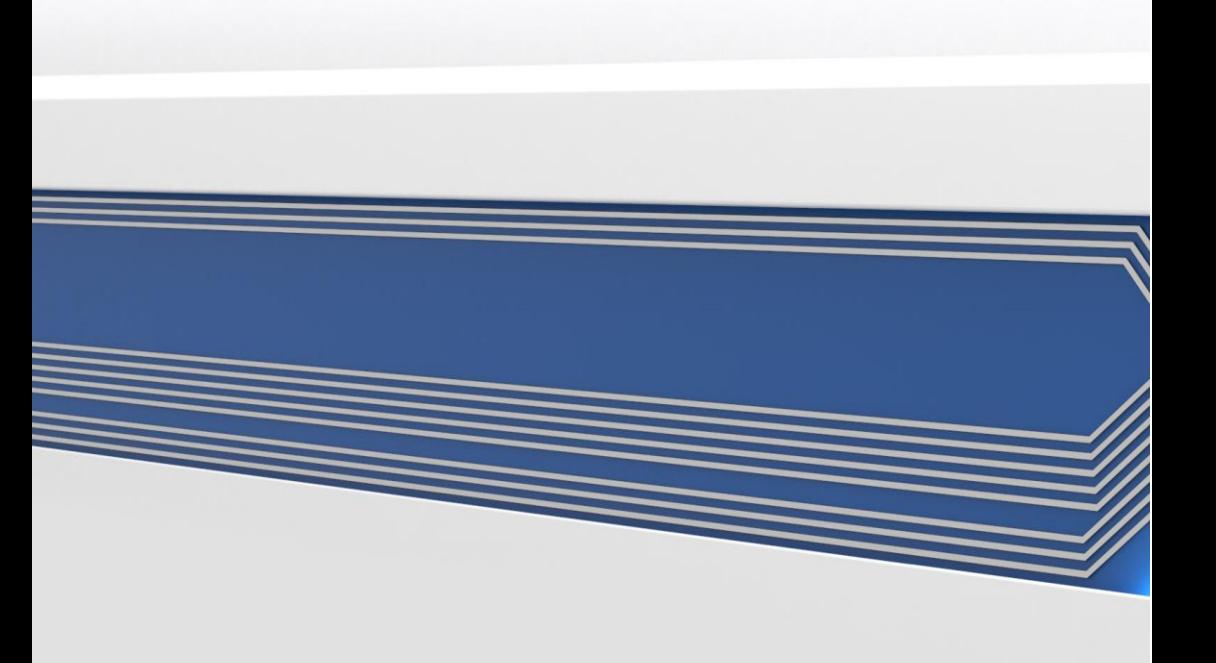